# BGP Configuration

# <span id="page-1-0"></span>**Contents**

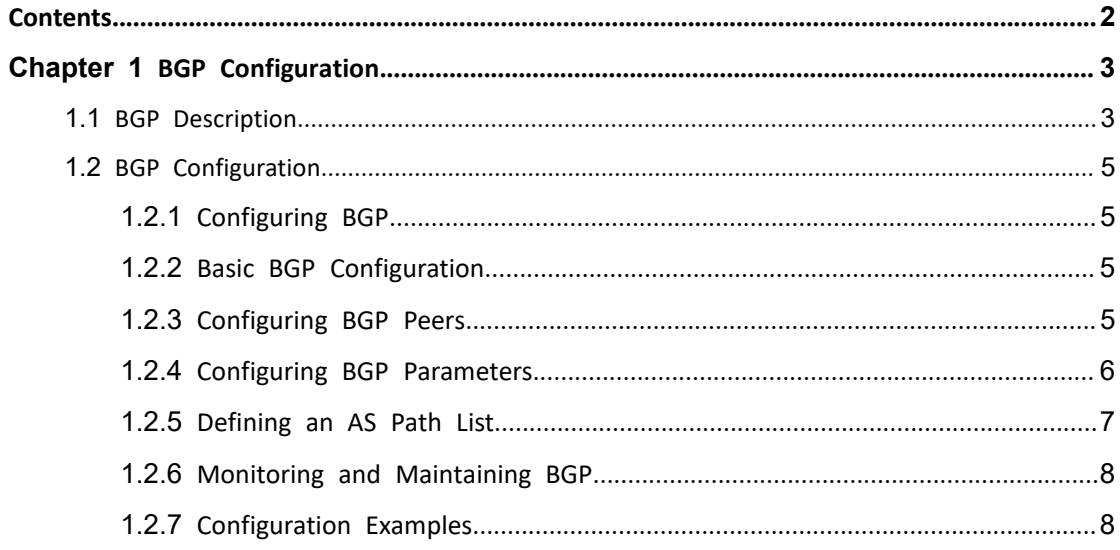

# <span id="page-2-1"></span><span id="page-2-0"></span>**Chapter 1 BGP Configuration**

#### **1.1 BGP Description**

Border Gateway Protocol (BGP) is a dynamic routing protocol deployed betwe en autonomous systems (ASs). It automatically exchanges loop-free routing inf ormation between ASs and builds up the topological structure of ASs through exchange of network reachability information with the AS Path attribute.

BGP normative references include RFC1105 (BGP-1), RFC1163 (BGP-2), RFC1267 (BGP-3), RFC1771 (BGP-4), and RFC4271 (BGP-4). RFC1771 has seen the wide st application and RFC4271 is the latest issue. BGP is suitable for a distribute d network and supports Classless InterDomain Routing (CIDR). With BGP, user s can customize policies. BGP-4 is becoming a matter-of-factor standard for In ternet exterior routing protocols. BGP is usually deployed between ISPs.

BGP has the following features:

Interior routing protocols such as OSPF and RIP are designed to discover and calculate routes. As an exterior routing protocol, BGP focuses on control of route distribution and selection of the best route.

The AS Path attribute is added to BGP routes to eliminate the routing loop problem.

With TCP as the transport layer protocol, BGP presents better protocol reliabi lity.

Support for CIDR is a significant characteristic of BGP-4 compared with BGP-3. The CIDR technology does not categorized IP addresses into class A, class B, and class C IP addresses. For example, 192.168.0.0 (2555.255.0.0) is naturally an invalid class C IP address. This IP address, however, is expressed as 192. 168.0.0/16 in CIDR and becomes a valid network address. /16 indicates that t he subnet mask is composed of the first 16 bits counted from the left of th e IP address. CIDR also simplifies route aggregation, which is a process of co nsolidating several different routes. With the route aggregation technology, m ultiple routes are advertised as one route, which reduces the overhead of BG P tables and network bandwidth usage.

In the case of route updates, BGP transmits only incremental routes and sub stantially reduces the bandwidth used by BGP route transmission. Therefore, BGP is appropriate when a large number of routes need to be transmitted o n Internet.

In consideration of management and security, each AS expects to control its incoming and outgoing routes. BGP-4 provides abundant routing policies for fl exible route filtering and selection. In addition, BGP-4 is easy to expand and conducive to network development.

BGP runs on a specific router as an upper-layer protocol. Upon startup of B GP, the BGP router sends the entire BPG table to its peer for routing inform ation exchange and then only Update messages are exchanged between them for processing of changed routes. BGP detects the connection between route rs by sending and receiving Keepalive messages.<br>The router sending a BGP message is called the BGP speaker, which constant

ly receives or generates new routing information and advertises it to other B GP speakers. After receiving a new route advertisement from another AS, the BGP speaker distributes the route advertisement to all the other BGP speak ers in the same AS if the route is better than the current one or has not b een received ever. If two BGP speakers are exchanging messages, they call e ach other the peer.

BGP runs on a router in either of the following modes:

Internal BGP (IBGP)

External BGP (EBGP)

BGP is regarded as IBGP when deployed within an AS and as EBGP when de ployed between ASs.

BGP running is driven by messages, which are classified as follows:

Open message

Update message

Notification message

Keepalive message

An Open message is the first message to be sent after setup of a TCP conn ection and used to establish a BGP peer relationship. A Notification message is sent when there is an error. A Keepalive message is sent to detect the va lidity of a connection. As the most important message in BGP, an Update m essage is transmitted between BGP peers for routing information exchange. It consists of three parts at most: unreachable route, path attributes, and Net work Layer Reachability Information (NLRI).

## <span id="page-4-1"></span><span id="page-4-0"></span>**1.2 BGP Configuration**

#### **1.2.1 Configuring BGP**

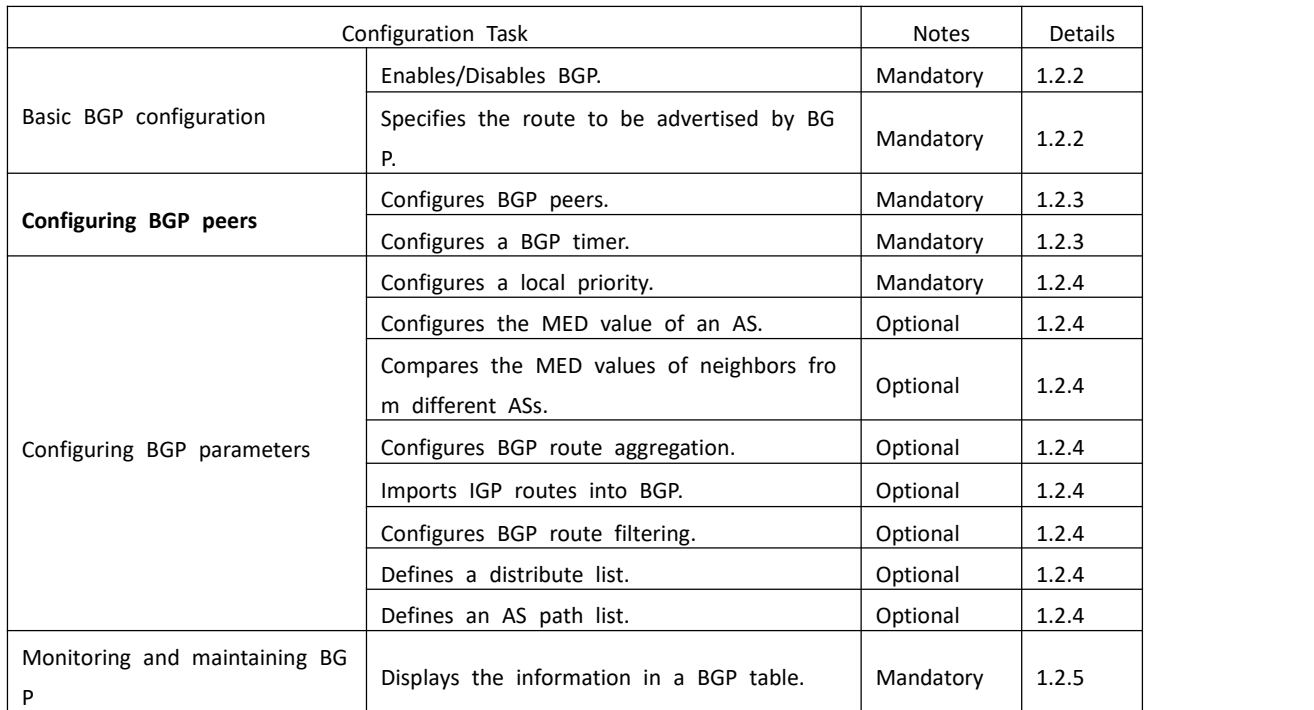

Table 1-1 BGP configuration tasks

#### **1.2.2 Basic BGP Configuration**

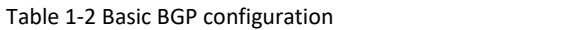

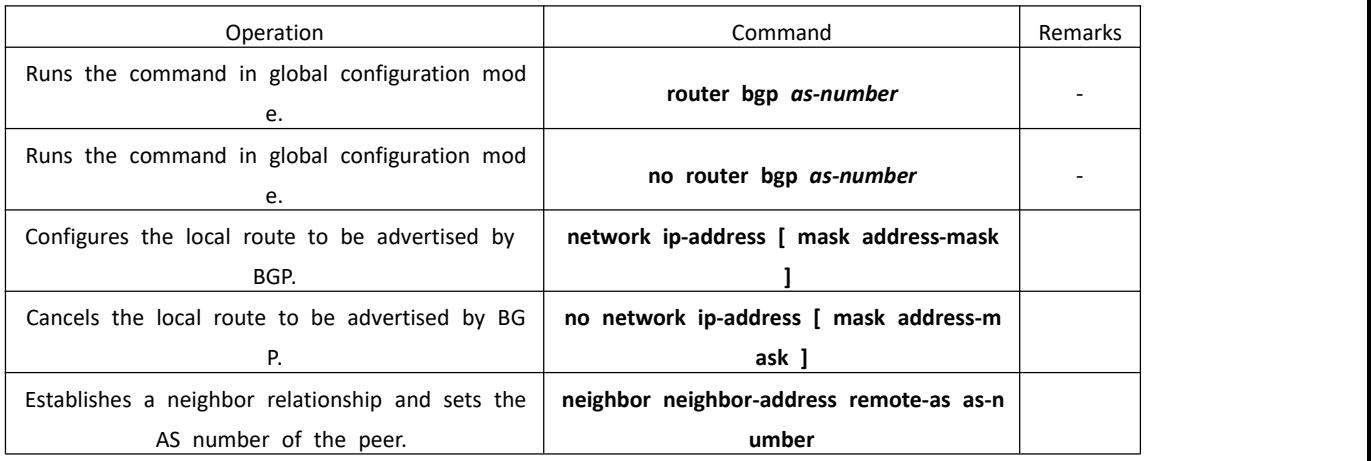

#### **1.2.3 Configuring BGP Peers**

Table 1-3 Configuring BGP peers

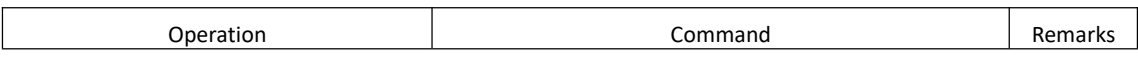

<span id="page-5-0"></span>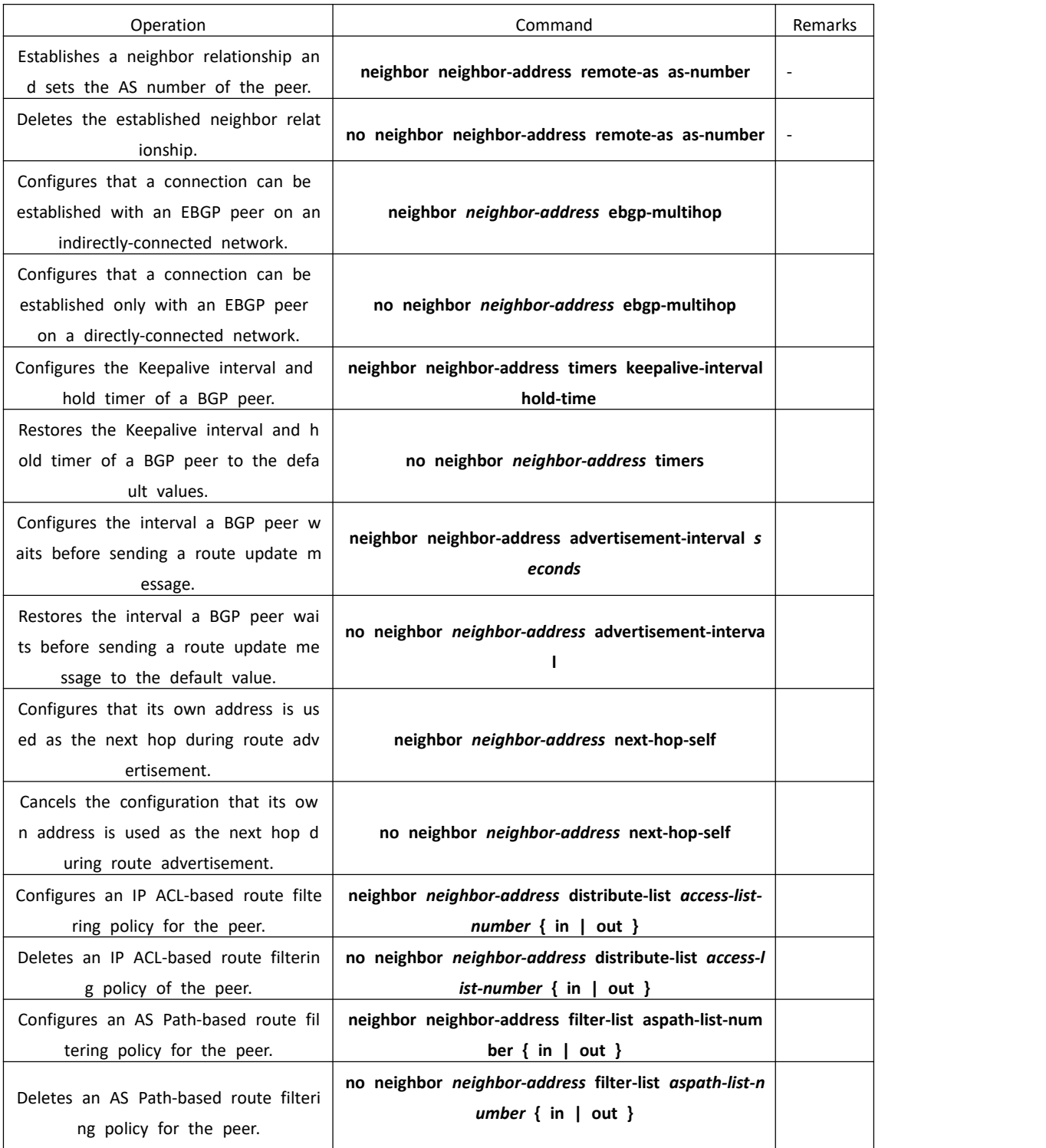

### **1.2.4 Configuring BGP Parameters**

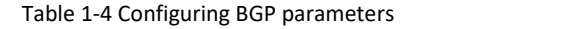

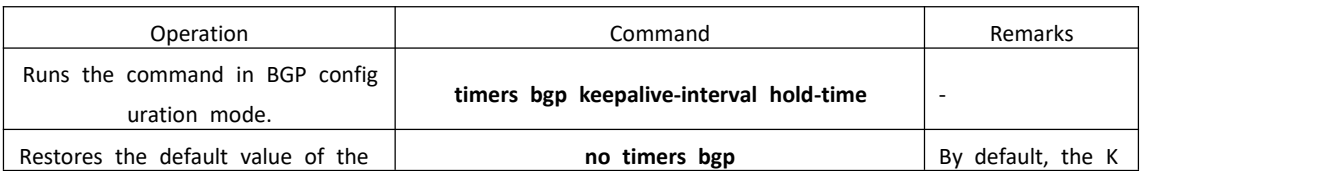

<span id="page-6-0"></span>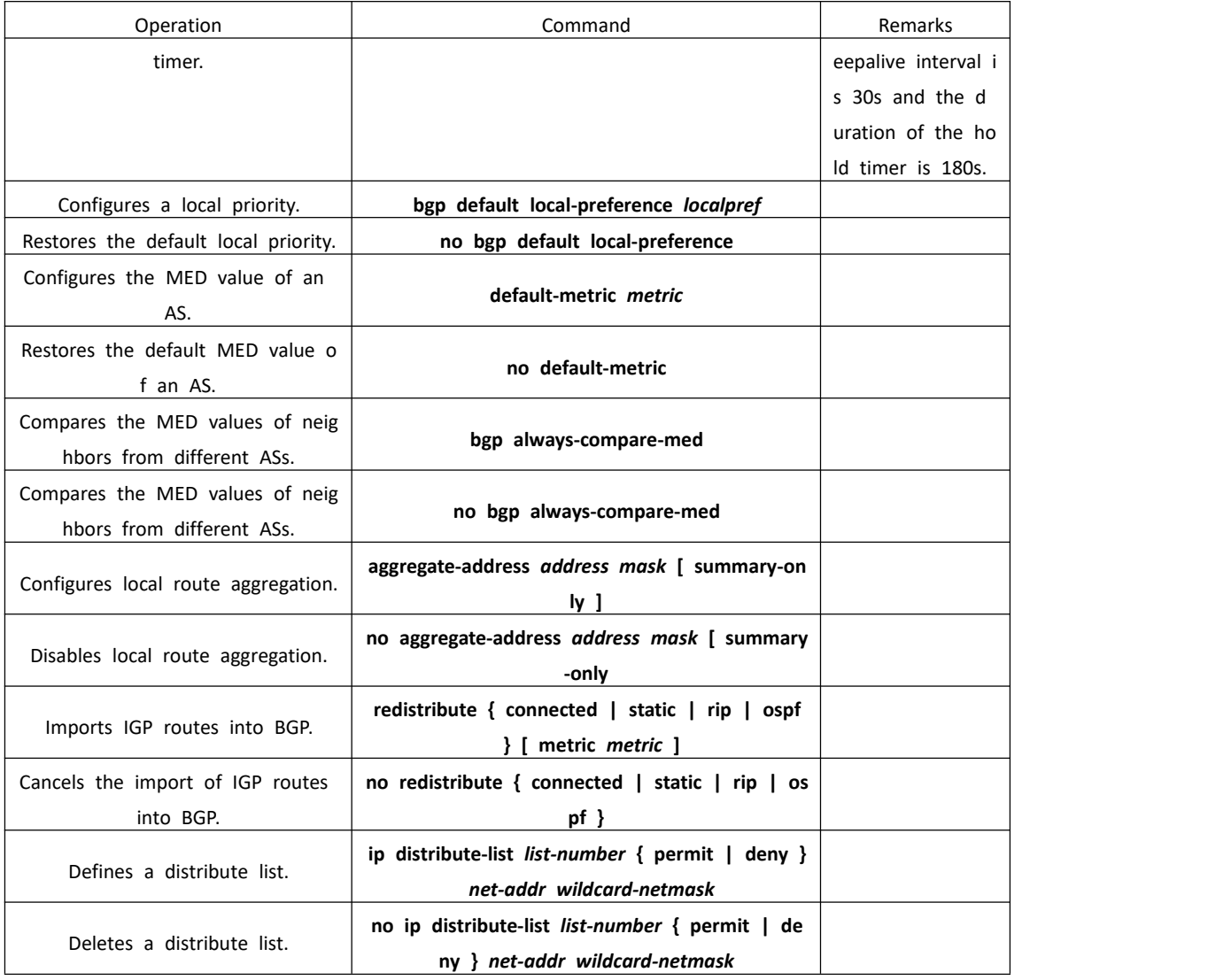

#### **1.2.5 Defining an AS Path List**

The routing information of BGP contains an AS Path field, which records the numbers of the ASs BGP routes have traversed.

Defining an AS path list is to match AS paths with a regular expression. The regular expression is a mode matching tool, allowing users to build a match ing mode out of a series of special characters, compare the matching mode with the target, and determine the action to be taken on the target based o n the comparison. For example, ^200\$ is a regular expression to match the t argets containing the string 200.

In the foregoing regular expression, "^" and "\$" are characters with particular meanings. They together specify the position of a matching mode in a targe t and are called locators. In addition to locators, regular expressions may con tain other special characters. The characters that appear before such special characters are called preamble characters, and how a preamble character app ears in a target depends on special characters. Therefore, users may feel free

<span id="page-7-0"></span>in customizing matching modes. The following table describes some special c haracters that may appear in AS regular expressions and their meanings:

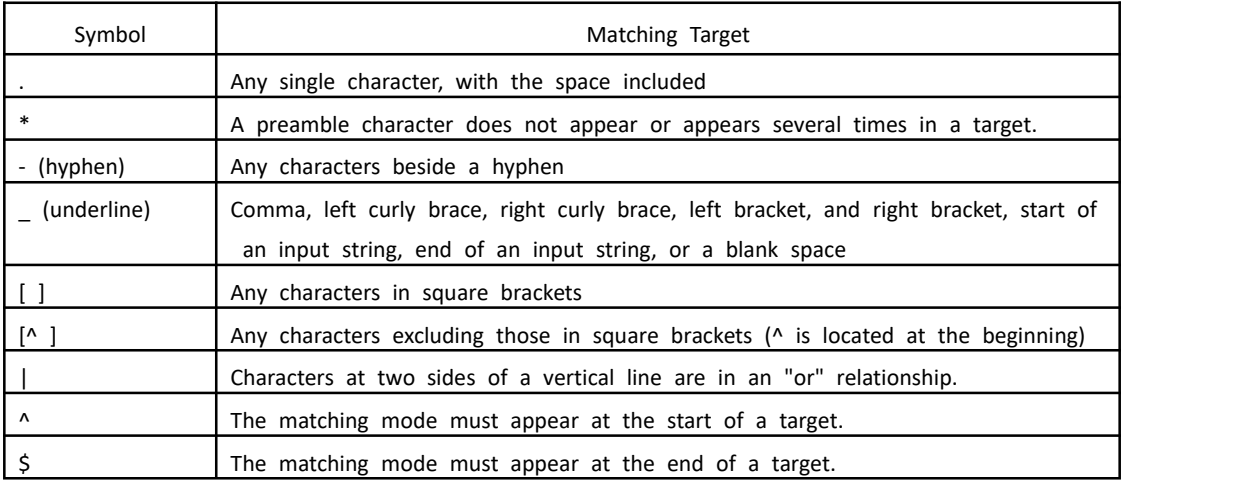

When defining an AS path list, you can use aspath-list-number to form a reg ular expression to match the AS-Path field of routes, so that the routes that do not meet the predefined conditions will be filtered. Multiple AS path list s may share a list number, that is, a list number may represent a group of AS path lists. Among those, each AS path list is identified by a number.

#### Table 1-5 Defining an AS path list

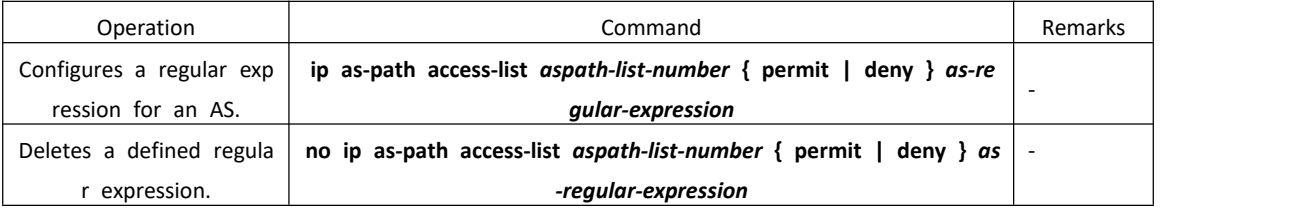

#### **1.2.6 Monitoring and Maintaining BGP**

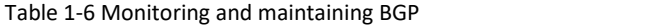

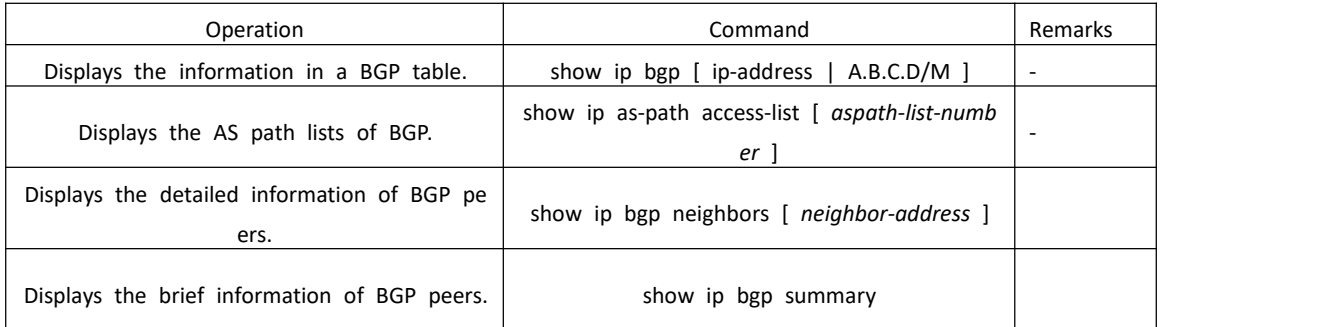

#### **1.2.7 Configuration Examples**

Switch(config-router-bgp)# aggregate-address 192.168.0.0 255.255.0.0 Switch(config-router-bgp)# bgp always-compare-med

Switch(config-router-bgp)# bgp default local-preference 200 Switch(config-router-bgp)# bgp router-id 192.168.3.4 Switch(config-router-bgp)# default-metric 10 Switch(config-router-bgp)# neighbor 192.168.3.3 advertisement-interval 10 Switch(config-router-bgp)# neighbor 192.168.3.3 distribute-list 3 in Switch(config-router-bgp)# neighbor 192.168.3.7 ebgp-multihop Switch(config-router-bgp)# neighbor 192.168.3.3 filter-list 3 out Switch(config-router-bgp)# neighbor 192.168.3.3 next-hop-self ! To configure neighbor 192.168.3.7 as an EBGP neighbor, run the following commands: Switch(config-router-bgp)# router bgp 400 Switch(config-router-bgp)# neighbor 192.168.3.7 remote-as 700 Switch(config-router-bgp)# neighbor 192.168.3.3 timers 60 180 Switch(config-router-bgp)# network 10.1.0.0 mask 255.255.0.0 Switch(config-router-bgp)# redistribute ospf Switch(config)# router bgp 400 Switch# show ip as-path 4 ip as path access list 4, 1 rule: 0 permit ^400\$ Switch# show ip bgp Autonomous System number 400, local router ID 192.168.3.3 Status codes: s suppressed, \* valid, > best, i internal Origin codes: i- IGP, e - EGP, ? – incomplete Network NextHop Metric LocalPref Path  $*$  > 192.168.5.0/24 0.0.0.0 Switch# show ip bgp neighbors BGP Neighbor 192.168.3.3 Status ENABLED remote AS 400, internal link Local host 192.168.3.4 Mask 255.255.255.0 AS 400 Configured Timers: Hold 30 Keepalive 180 Connect Retry 30 Update 30 Update For IntraAS Route 15 Param: Local Preference 100 OutBound Metric 0 Route Reflector Client is DISABLED BGP State = Established Socket State = ESTAB Remote Initialized Remote Router ID = 192.168.3.3 Connection Up Times 0 Running Timers: Hold 180 Keepalive 30 Connect Retry DISABLED Update 30 Update For IntraAS Route 15 Switch# show ip bgp summary

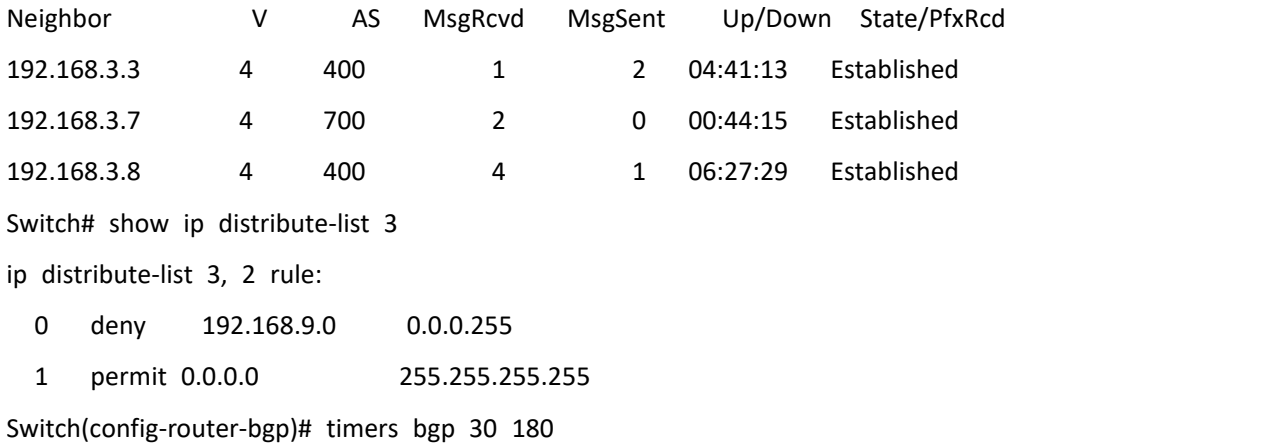